# **Adobe Photoshop 2022 (Version 23.0.1) Crack + Serial Number With License Code Download**

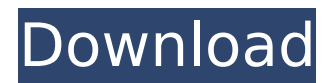

#### **Adobe Photoshop 2022 (Version 23.0.1) Crack+ Serial Number Full Torrent Free Download**

What Photoshop is and How It Works For those who've been using Photoshop, it won't take long to realize the importance of layers. Layers are the basis for most editing in Photoshop. Layers allow you to manipulate parts of an image independently, that is, without affecting other parts of an image. When you open a photo in Photoshop, what you see is only a single layer. This is the initial photo that you imported. To edit, you must first add and organize additional layers within the photo. For example, you can add texture to a surface or develop a few colors in a vignette. When you are satisfied with your editing, you can combine all the layers into a single layer. This is referred to as flattening the layers. At that point, you can make changes to your image and save the result back to the photo as a new layer. Fundamentally, Layers are the keys to everything in Photoshop. You can't change a single aspect of a photo without using layers, and Photoshop features extensive layers so that they can be used almost as easily as building blocks. Paint In the video below, you will learn how to apply an overlay in Photoshop. The technique is only simple, but has hidden power when combined with other applications. How to Apply Overlays Here are two overlay examples to give you a sense of what can be accomplished with Photoshop. Create a Smart Object To apply these overlays in Photoshop, you can import either a JPEG or a Photoshop PSD file, or you can import a raw image file and turn it into a JPEG. Here we've imported an image into Photoshop. We add an overlay to a layer. The process is just as straightforward in Photoshop. The resulting editing will look something like this: To produce this effect, we first create a new layer above the image. We then use the magic wand to select the areas of the image that we want to work on. We can remove the background from the selection or reduce it to a specific color. If we remove the background, the layer becomes white with a black background. The layer looks like this: Next we duplicate this layer and change the blend mode to multiply. We can do this by selecting Layer⇒Blend Mode⇒Multiply: We then click with the white layer to change the color to black. Next we

#### **Adobe Photoshop 2022 (Version 23.0.1) Crack + Activation Code Latest**

For more information about Photoshop Elements click here. How to Install Photoshop Elements 11 This guide will show you how to install Photoshop Elements 11 on Windows 10. Photoshop Elements is a free download, available for Windows and Mac computers. Prerequisites: No experience is needed. This guide will help you install Photoshop Elements without issue. This guide is for users with little experience using Windows 10, and Photoshop Elements. You can also use this guide to install Photoshop Elements on a Windows 8.1 computer. Step 1: Download Photoshop Elements 11, and extract the file to a USB flash drive. You can download Photoshop Elements 11 for Windows XP, 8, 8.1, 7 and 10. (recommended) Download Photoshop Elements 11 for Windows 10, 8.1, 7 and 8.

Download Version 11.0.1 of Photoshop Elements 11 Windows XP users. You can choose the method of extraction shown below. Extract the downloaded file to your desktop. Method 1: The default: Extract the file to your desktop. Step 2: Right click the downloaded file and click "Extract Here". Windows will extract the downloaded file, saving the files to the specified folder. Step 3: Plug in your USB flash drive containing the extracted file to your computer, and then right-click the extracted file. Click "Add to My PC", or click "Choose" to import the files to the start menu. Select, "Import pictures and videos". If you don't see this under your file options, press Windows + I to bring up the Options, and then click "Pictures". If you haven't clicked "Pictures" before, right-click and click "Options", then click "Items" and then "Camera Raw Settings". Click "OK" when you see the window. The window should look like the example above. Select "Import pictures and videos". Select "Import pictures only". Click "OK" when you see the window. You can use this folder to save image files, but the default will be set to "Pictures". You can change that by clicking on "Settings" and then changing the location of the "Import Pictures" folder to 388ed7b0c7

## **Adobe Photoshop 2022 (Version 23.0.1) Crack+ Free Download**

Q: How can we use RegEx in DataTable RowGroupHeaderTemplate in ASP.NET I have the following Table in my ASP.NET Page: ' />

### **What's New In?**

[  $\{$  "time": "01:36", "quote first": "night sounds", "quote time case": "Seven o'clock", "quote last": ", a thousand candle lights were softly being extinguished", "title": "A Tree Grows In Brooklyn", "author": "Betty Smith" } ]Q: AWS S3 Bucket Policy for exact suffix I'm trying to implement an S3 bucket policy that will deny access to files/folders that end with ".3gp" or ".m4v". I thought I had figured out my syntax, but it isn't working. The policy is as follows: { "Version": "2008-10-17", "Statement": [ { "Sid": "VisualEditor0", "Effect": "Deny", "Principal": "\*", "Action": "\*", "Resource": "arn:aws:s3:::examplebucket/bucketname/%.m4v,arn:aws:s3:::examplebucket/bucketname/%.3gp", "Condition": { "StringLike": { "aws:RequestPath": { "0": "/bucketname/\*.\*\$", "1": "/bucketname/\*.\*" } } } } ] } When I upload an.m4v file with the intent to deny access to files that end with ".3gp" the log shows [2019-11-30T10:34:57.617Z] INFO [2284] - [AccessDenied, ClientRequestId:70xQ7JmR8w2KLDpAcfvE7KZ6EKL2q9pPzX

### **System Requirements:**

Proprietary Multimedia Codecs Any Windows software application that needs to play media files such as WAV and MP3 files will need to have a codec installed. For more info, please see: MS Windows Codec Installation System Requirements: Media Player Media Player Codecs: Microsoft Windows Media Player Codecs Windows Media Player 9 (

Related links:

[https://www.townofgb.org/sites/g/files/vyhlif636/f/uploads/parks\\_usage\\_request\\_form\\_and\\_instruction](https://www.townofgb.org/sites/g/files/vyhlif636/f/uploads/parks_usage_request_form_and_instructions_2017.pdf) [s\\_2017.pdf](https://www.townofgb.org/sites/g/files/vyhlif636/f/uploads/parks_usage_request_form_and_instructions_2017.pdf) <https://openaidmap.com/photoshop-2021-version-22-0-1-crack-mega-download-pc-windows/> <http://cicatsalud.com/html/sites/default/files/webform/wandspar271.pdf> <http://www.divinejoyyoga.com/2022/07/05/photoshop-2021-version-22-4-crack-free/> <https://bizzclassified.us/advert/adobe-photoshop-2022-version-23-keygen-updated-2022/> [https://assetrumah.com/photoshop-cc-2015-version-16-patch-full-version-license-key-full-download](https://assetrumah.com/photoshop-cc-2015-version-16-patch-full-version-license-key-full-download-mac-win-updated-2022/)[mac-win-updated-2022/](https://assetrumah.com/photoshop-cc-2015-version-16-patch-full-version-license-key-full-download-mac-win-updated-2022/) <https://www.transpower.co.nz/system/files/webform/Photoshop-2021-Version-2251.pdf> [https://revistaenlacegrafico.com/wp-content/uploads/2022/07/Adobe\\_Photoshop\\_CC\\_2019\\_Version\\_2](https://revistaenlacegrafico.com/wp-content/uploads/2022/07/Adobe_Photoshop_CC_2019_Version_20_Keygen___With_Serial_Key_Free_Download.pdf) 0 Keygen With Serial Key Free Download.pdf <http://peoplecc.co/?p=26203> <https://walter-c-uhler.com/photoshop-2022-version-23-0-2/> [https://www.lmbchealth.com/advert/adobe-photoshop-2021-version-22-4-mem-patch-license-key-full](https://www.lmbchealth.com/advert/adobe-photoshop-2021-version-22-4-mem-patch-license-key-full-latest/)[latest/](https://www.lmbchealth.com/advert/adobe-photoshop-2021-version-22-4-mem-patch-license-key-full-latest/) <http://wolontariusz.com/advert/adobe-photoshop-2022-keygen-only-mac-win-2022-new/> <https://4c14.com/photoshop-2022-version-23-0-full-license-for-windows/> [https://trello.com/c/b2bU2ogx/73-photoshop-2021-version-225-license-code-keygen-free](https://trello.com/c/b2bU2ogx/73-photoshop-2021-version-225-license-code-keygen-free-download-2022)[download-2022](https://trello.com/c/b2bU2ogx/73-photoshop-2021-version-225-license-code-keygen-free-download-2022) [https://influencerstech.com/upload/files/2022/07/rIWK8AATW5UrpI5f9taK\\_05\\_c9e6897329f0c3403fd0](https://influencerstech.com/upload/files/2022/07/rIWK8AATW5UrpI5f9taK_05_c9e6897329f0c3403fd096dd7b3601c4_file.pdf) [96dd7b3601c4\\_file.pdf](https://influencerstech.com/upload/files/2022/07/rIWK8AATW5UrpI5f9taK_05_c9e6897329f0c3403fd096dd7b3601c4_file.pdf) <http://www.hva-concept.com/adobe-photoshop-cc-2019-mem-patch-license-key-free-download-x64/> <https://firmy.radom.pl/advert/photoshop-cc-2019-keygen-generator-license-code-keygen-download/> [https://gorgeous-great-basin-71335.herokuapp.com/Adobe\\_Photoshop\\_eXpress.pdf](https://gorgeous-great-basin-71335.herokuapp.com/Adobe_Photoshop_eXpress.pdf) <http://ramchandars.com/wp-content/uploads/2022/07/garrode.pdf> <https://trello.com/c/ZGKC4TXa/121-photoshop-2020-version-21-final-2022> [https://influencerstech.com/upload/files/2022/07/VCJ2ZD1SYUbZyhZqUhv2\\_05\\_c9e6897329f0c3403f](https://influencerstech.com/upload/files/2022/07/VCJ2ZD1SYUbZyhZqUhv2_05_c9e6897329f0c3403fd096dd7b3601c4_file.pdf) [d096dd7b3601c4\\_file.pdf](https://influencerstech.com/upload/files/2022/07/VCJ2ZD1SYUbZyhZqUhv2_05_c9e6897329f0c3403fd096dd7b3601c4_file.pdf) [https://mugstand.com/article/photoshop-2021-version-22-2-product-key-and-xforce-keygen](https://mugstand.com/article/photoshop-2021-version-22-2-product-key-and-xforce-keygen-registration-code-free-download-x64-latest-2022/)[registration-code-free-download-x64-latest-2022/](https://mugstand.com/article/photoshop-2021-version-22-2-product-key-and-xforce-keygen-registration-code-free-download-x64-latest-2022/) <https://www.emitech.fr/en/system/files/webform/justjann86.pdf> <https://theangelicconnections.com/adobe-photoshop-cs3-crack-exe-file-win-mac-updated-2022/> <http://quanfotee.yolasite.com/resources/Photoshop-CC-Nulled---With-Serial-Key-Latest.pdf> <http://seoburgos.com/?p=32160> <https://www.isowit.be/fr/sites/default/files/webform/marbre781.pdf> <https://offdq.com/2022/07/05/adobe-photoshop-2021-version-22-5-2022/> <https://www.intellifleet.com.au/system/files/webform/Photoshop-2021-Version-2242.pdf> <https://losoxla.net/photoshop-cc-2015-version-16-install-crack-with-product-key-3264bit-2/>